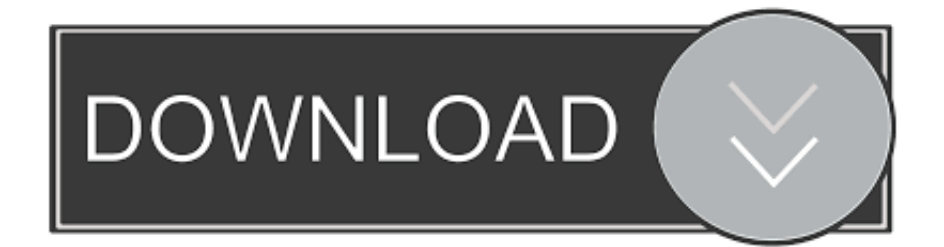

## [CFD 2011 Scaricare Attivatore 32 Bits](https://tlniurl.com/1nggv1)

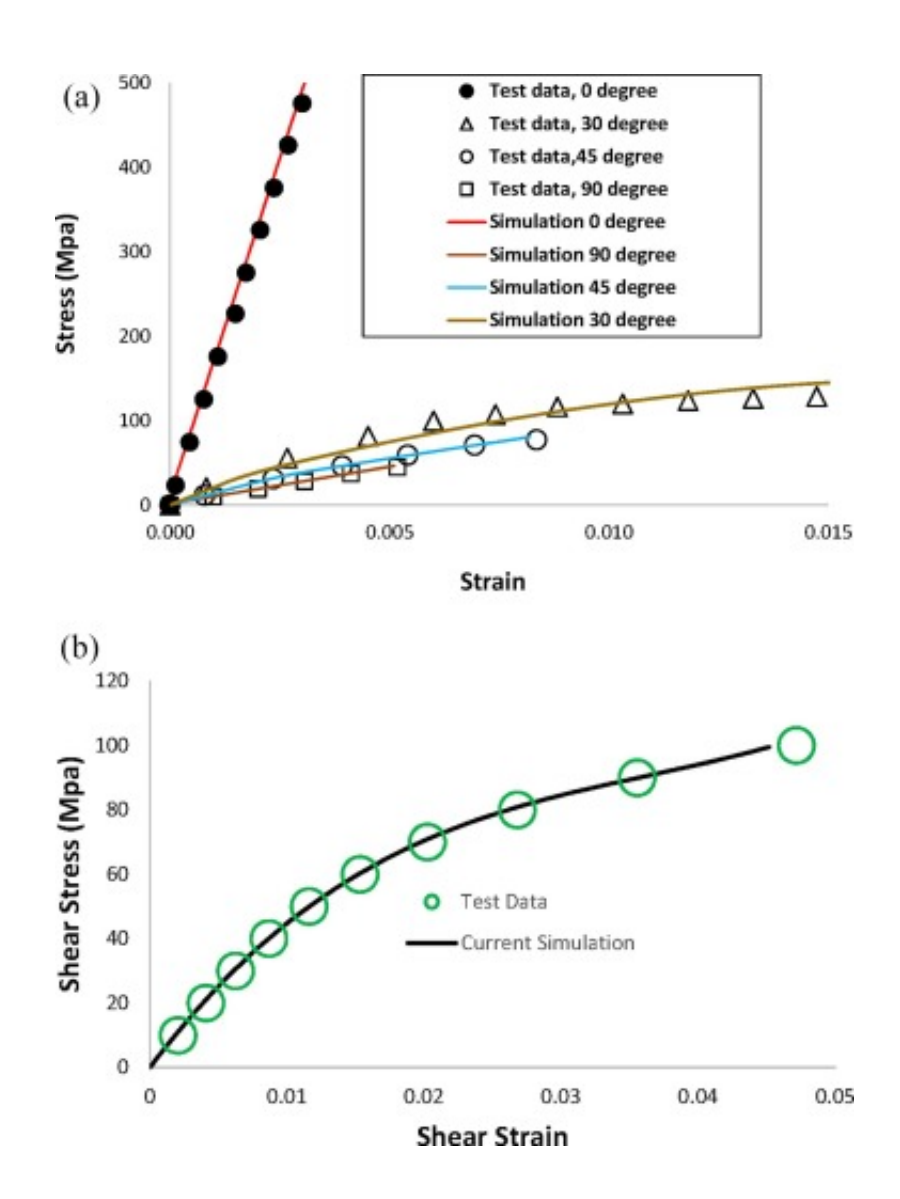

[CFD 2011 Scaricare Attivatore 32 Bits](https://tlniurl.com/1nggv1)

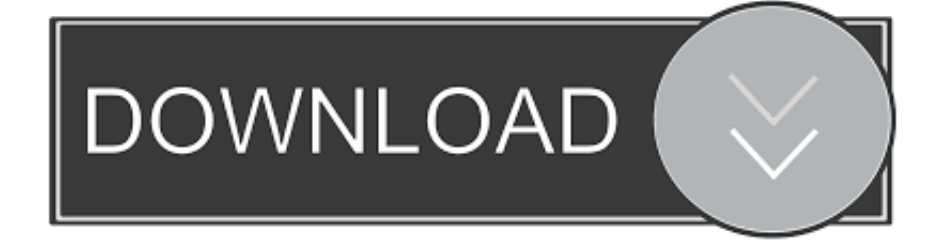

Questa pagina consente di scaricare e reinstallare Office per i prodotti seguenti: Office 2010; Office per Mac 2011. Il supporto per Office 2007 è terminato. a49d837719